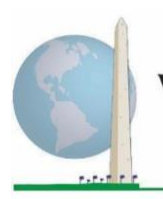

# **Diretrizes analíticas: Criação de identificadores de incapacidade por meio da sintaxe Stata do Conjunto Reduzido sobre Funcionalidade do Washington Group (WG-SS)**

## **Introdução**

A incapacidade é mais bem entendida como um espetro*.* Em termos de dificuldade na funcionalidade, a "dificuldade" pode ser operacionalizada através de um conjunto de descritores que vão da inexistência de dificuldade, passando por alguma dificuldade e muita dificuldade, até à completa impossibilidade de realizar a ação. Cada um desses descritores representa um ponto de corte ou limiar na determinação de um identificador de incapacidade final; por exemplo, para definir as pessoas com e sem incapacidade. Tais níveis de funcionalidade estão também representados nas categorias de resposta ao Conjunto Reduzido sobre Funcionalidade do WG (WG-SS).

A prevalência da incapacidade não é uma estatística única, antes pode ser calculada em função de vários limiares, dependendo das finalidades da recolha de dados e do relato. Por exemplo, se a finalidade for a de facultar acesso equitativo a espaços públicos, o nível de inclusão para um identificador de incapacidade pode ser *alguma dificuldade,* uma vez que mesmo as pessoas com níveis reduzidos de dificuldade na funcionalidade provavelmente beneficiariam de adaptações para remover barreiras e facilitar o acesso. A instalação de escadas rolantes em vez de lanços de escadas, por exemplo, é um elemento de conceção universal comum que beneficia as pessoas com uma ampla gama de dificuldades de mobilidade. Em alternativa, se a finalidade for a de conceder subsídios ou abonos, o nível de inclusão para um identificador de incapacidade pode ser *não consegue,* uma vez que só as pessoas com limitações funcionais mais graves cumpririam critérios de elegibilidade mais rigorosos.

A sintaxe Stata descrita neste documento prevê o cálculo de quatro identificadores de incapacidade em quatro limiares. A população das pessoas *com incapacidade* que usa estes quatro limiares diferentes gera os quatro identificadores de incapacidade seguintes:

#### Os **Documentos de Implementação** do **Washington Group** abrangem as ferramentas desenvolvidas pelo

Washington Group sobre Estatísticas de Incapacidade (WG) para a recolha de dados sobre incapacidade internacionalmente comparáveis em censos e inquéritos. Os documentos abordam melhores práticas na implementação do Conjunto Reduzido, do Conjunto Alargado, do Conjunto Reduzido – Melhorado, dos Módulos sobre Funcionalidade da Criança do WG/UNICEF para crianças dos 2 aos 4 e dos 5 aos 17 anos e do Módulo sobre Incapacidade do IFT do WG/OIT, bem como de outras ferramentas do WG. Os temas incluem: tradução, especificações das perguntas, diretrizes analíticas, código de programação para análise, utilização de ferramentas para efeitos de desagregação e não só.

Para localizar outros Documentos de Implementação do WG e mais informações, visite o sítio *web* do Washington Group: [http://www.washingtongroup](http://www.washingtongroup-disability.com/)[disability.com/.](http://www.washingtongroup-disability.com/)

- **INCAPACIDADE1**: o nível de inclusão é de pelo menos um domínio/pergunta codificado com ALGUMA DIFICULDADE ou MUITA DIFICULDADE ou NÃO **CONSEGUE.**
- **INCAPACIDADE2**: o nível de inclusão é de pelo menos dois domínios/perguntas codificados com ALGUMA DIFICULDADE ou de um domínio/pergunta codificado com MUITA DIFICULDADE ou NÃO CONSEGUE.
- **INCAPACIDADE3**: o nível de inclusão é de um domínio/pergunta codificado com MUITA DIFICULDADE ou NÃO CONSEGUE.

#### **NOTA: A INCAPACIDADE3 É O PONTO DE CORTE RECOMENDADO PELO WG.**

• **INCAPACIDADE4**: o nível de inclusão é de um domínio/pergunta codificado com NÃO CONSEGUE.

**NOTA:** a sintaxe Stata baseia-se nas *etiquetas de variáveis e etiquetas de valores* indicadas nos quadros abaixo. Certifique-se de usar as mesmas *etiquetas de variáveis e valores* OU reveja a sintaxe Stata para refletir as *etiquetas* usadas na sua base de dados.

O WG-SS é ministrado como parte do National Health Interview Survey (NHIS) dos EUA. Os dados usados na preparação destas diretrizes são provenientes do NHIS de 2013.

*Nota para os utilizadores do NHIS: os nomes de variáveis no ficheiro de dados e na documentação do NHIS podem diferir dos usados neste documento; ou seja, a variável do domínio dos autocuidados referenciada como SC-SS neste documento é designada como UB\_SS no ficheiro de dados e na documentação do NHIS.*

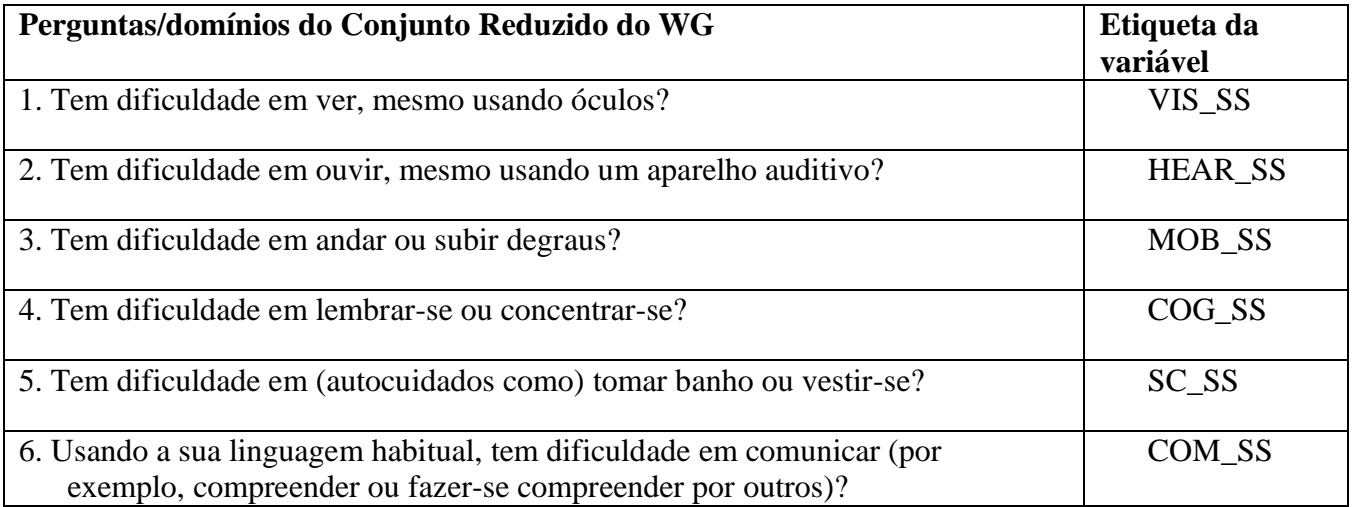

As etiquetas de valores usadas para cada uma das perguntas do WG-SS são:

- 1. Nenhuma dificuldade
- 2. Sim, alguma dificuldade
- 3. Sim, muita dificuldade

Para mais informações acerca do Washington Group sobre Estatísticas de Incapacidade, visite: <http://www.washingtongroup-disability.com/>.

- 4. Não consegue
- 7. Recusou
- 8. Não determinado
- 9. Não sabe

## **Stata WG Short Set Syntax Annotated with Output Tables**

Actual Stata syntax is indented and are in **Bold text**.

NOTE: For data analysis, use your standard weighting and estimation techniques.

The syntax below produces frequency distributions on each the six domains. Codes 7 (REFUSED), 8 (NOT ASCERTAINED) and 9 (DON'T KNOW) are RECODED as **MISSING**.

*Step 1: Generate frequency distributions on each of the six domain variables.*

VIS\_SS is the WG-SS Vision question.

**gen** Vision=VIS\_SS **if inlist**(VIS\_SS, 1, 2, 3, 4) **replace** Vision=. **if inlist**(VIS\_SS, 7, 8, 9) **tabulate** Vision

#### **Vision: Degree of difficulty seeing**

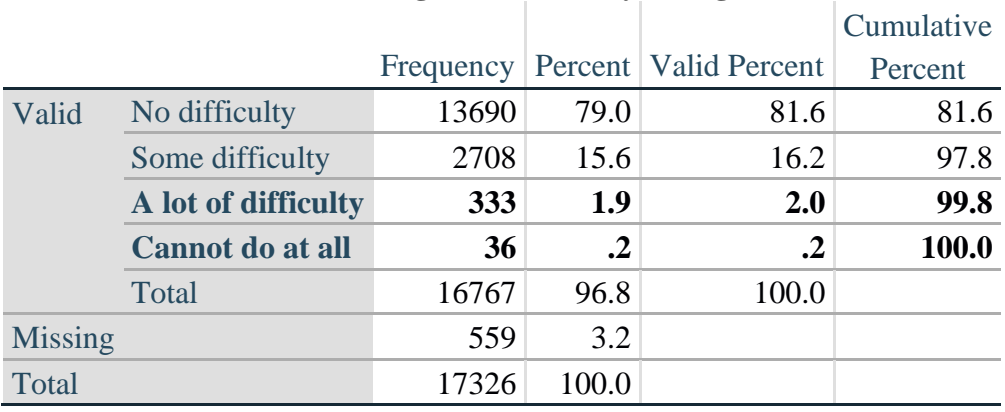

HEAR\_SS is the WG-SS Hearing question.

**gen** Hearing=HEAR\_SS **if inlist**(HEAR\_SS, 1, 2, 3, 4) **replace** Hearing=. **if inlist**(HEAR\_SS, 7, 8, 9) **tabulate** Hearing

#### **Hearing: Degree of difficulty hearing**

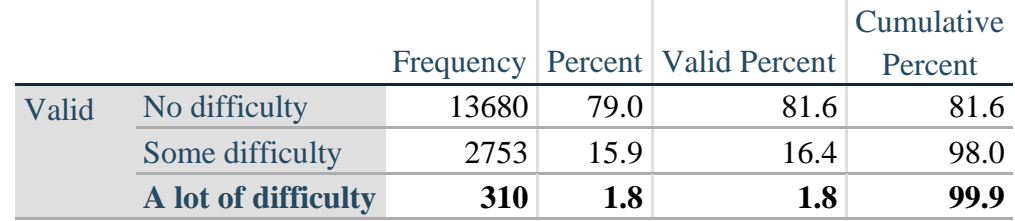

Página | 3

Para mais informações acerca do

Washington Group sobre Estatísticas de Incapacidade, visite:

<http://www.washingtongroup-disability.com/>.

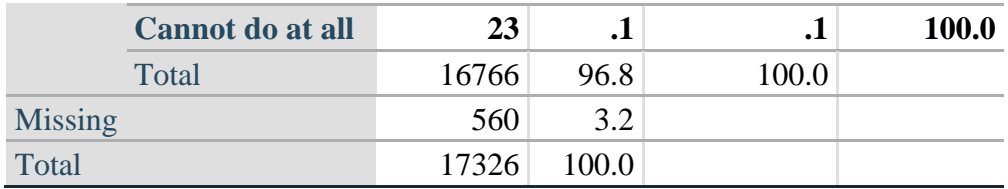

MOB\_SS is the WG-SS Mobility question.

**gen** Mobility=MOB\_SS **if inlist**(MOB\_SS, 1, 2, 3, 4) **replace** Mobility=. **if inlist**(MOB\_SS, 7, 8, 9) **tabulate** Mobility

#### **Mobility: Degree of difficulty walking or climbing steps**

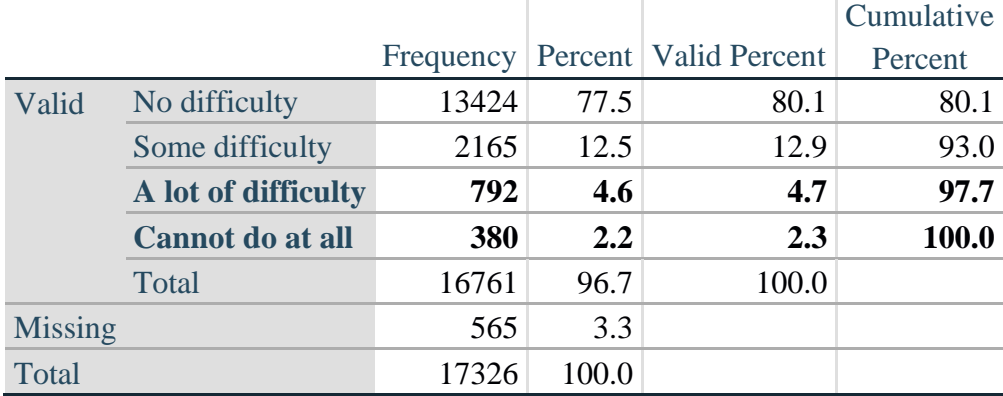

COM\_SS is the WG-SS Communication question.

**gen** Communication=COM\_SS **if inlist**(COM\_SS, 1, 2, 3, 4) **replace** Communication=. **if inlist**(COM\_SS, 7, 8, 9) **tabulate** Communication

#### **Communication: Degree of difficulty communicating using usual language**

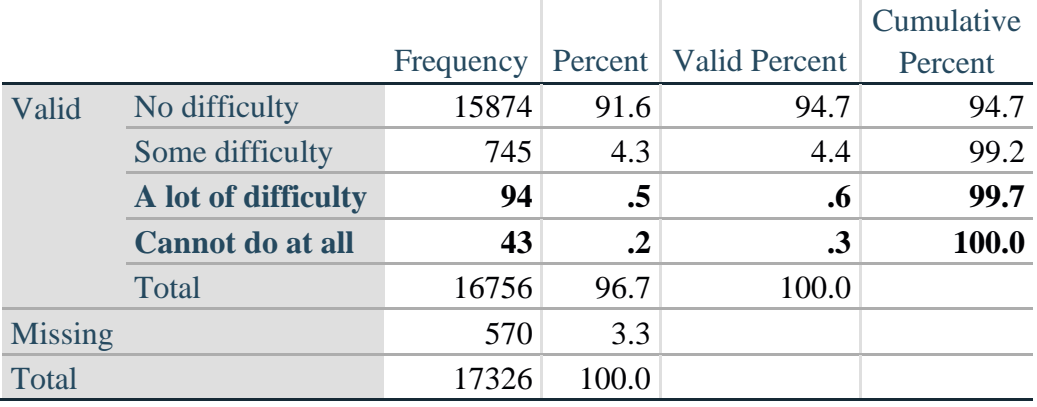

SC\_SS is the WG-SS Self-care question.

**gen** Self\_Care=SC\_SS **if inlist**(SC\_SS, 1, 2, 3, 4)

**replace** Self\_Care=. **if inlist**(SC\_SS, 7, 8, 9) **tabulate** Self\_Care

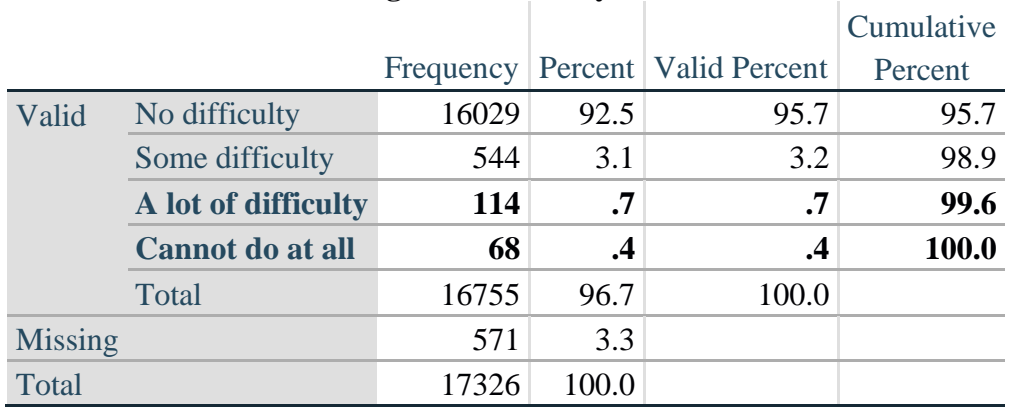

#### **Self\_Care Degree of difficulty with self-care**

COG\_SS is the WG-SS Cognition question.

**gen** Cognition=COG\_SS **if inlist**(COG\_SS, 1, 2, 3, 4) **replace** Cognition=. **if inlist**(COG\_SS, 7, 8, 9) **tabulate** Cognition

#### **Cognition: Degree of difficulty remembering or concentrating**

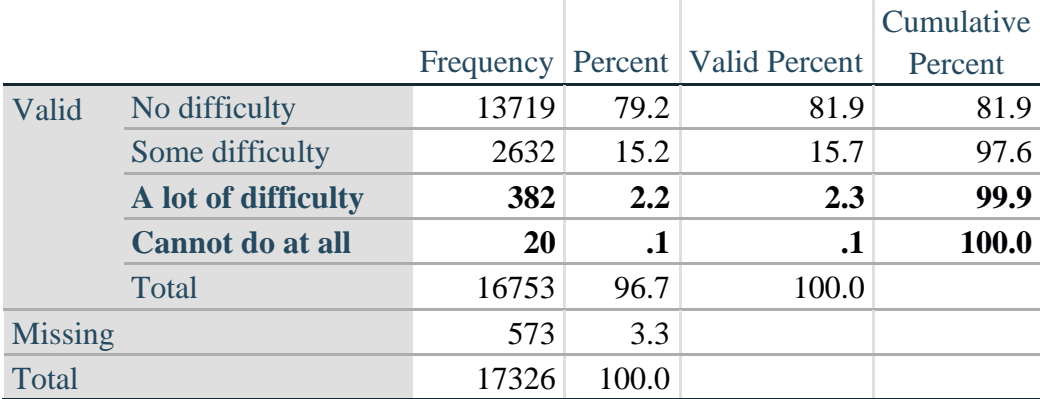

#### *Step 2: Calculate a variable, SUM\_234*

SUM\_234 summates the number of domains coded SOME DIFFICULTY (2) or A LOT OF DIFFICULTY (3) or CANNOT DO AT ALL (4) for each person. This new variable is used in the determination of disability identifiers: DISABILITY1 and DISABILITY2.

The syntax below **counts** the number of domains/questions a person has that are coded SOME DIFFICULTY (2) or A LOT OF DIFFICULTY (3) or CANNOT DO AT ALL (4).

Possible range 0: no difficulties in any domain, to 6: all six domains coded SOME DIFFICULTY (2) or A LOT OF DIFFICULTY (3) or CANNOT DO AT ALL (4).

MISSING (9) are those who have coded 7, 8 or 9 on all six domains.

```
gen SumPoints=0
foreach v of var Vision Hearing Mobility Cognition Self_Care Communication{ 
       replace SumPoints=SumPoints + inlist(`v',2,3,4)
}
```
**replace** SumPoints=. **if** missing(Vision) & missing(Hearing) & **///** missing(Mobility) & missing(Cognition) & missing(Self\_Care) & missing(Communication)

```
gen SUM_234=. if SumPoints==. 
replace SUM_234=1 if SumPoints==1 
replace SUM_234=2 if SumPoints==2 
replace SUM_234=3 if SumPoints==3 
replace SUM_234=4 if SumPoints==4 
replace SUM_234=5 if SumPoints==5 
replace SUM_234=6 if SumPoints==6 
replace SUM 234=0 if SumPoints==0
tabulate SUM_234
```
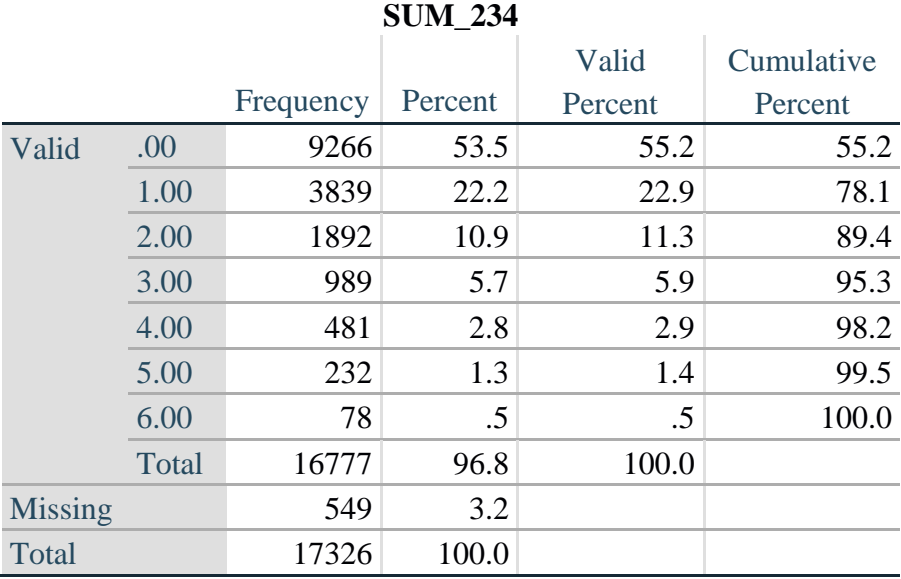

## *Step 3: Calculate a variable, SUM\_34*

SUM\_34 summates the number of domains coded A LOT OF DIFFICULTY (3) or CANNOT DO AT ALL (4) for each person. This new variable is used in the determination of disability identifier: DISABILITY2.

The syntax below counts the number of domains/questions a person has that are coded A LOT OF DIFFICULTY (3) or CANNOT DO AT ALL (4)

Possible range 0: no difficulties coded A LOT OF DIFFICULTY (3) or CANNOT DO AT ALL (4) in any domain, to 6: all six domains coded A LOT OF DIFFICULTY (3) or CANNOT DO AT ALL (4). MISSING (9) are those who have coded 7, 8 or 9 on all six domains.

```
gen SumPoints2=0
foreach v of var Vision Hearing Mobility Cognition Self_Care Communication{ 
      replace SumPoints2=SumPoints2 + inlist(`v',3,4)
```
**}**

```
replace SumPoints2=. if missing(Vision) & missing(Hearing) & ///
missing(Mobility) & missing(Cognition) & missing(Self_Care) & missing(Communication)
```

```
gen SUM_34=. if Sumpoints2==. 
replace SUM_34=1 if SumPoints2==1 
replace SUM_34=2 if SumPoints2==2 
replace SUM_34=3 if SumPoints2==3 
replace SUM_34=4 if SumPoints2==4 
replace SUM 34=5 if SumPoints2==5
replace SUM_34=6 if SumPoints2==6 
replace SUM 34=0 if SumPoints2==0
tabulate SUM_34
```
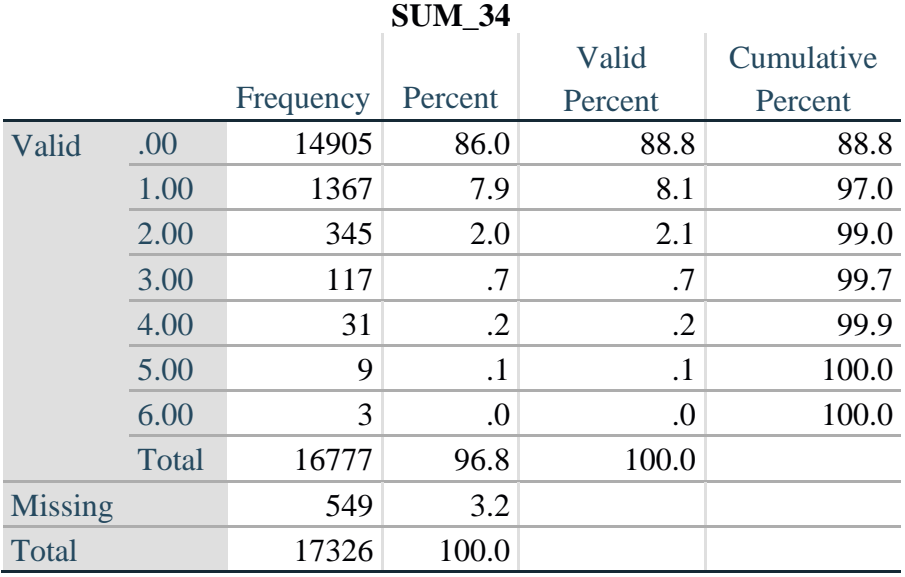

## *Step 4: Calculate Disability Identifier: DISABILITY1*

The syntax below calculates the first disability identifier: **DISABILITY1** where the level of inclusion is at least one domain/question is coded SOME DIFFICULTY or A LOT OF DIFFICULTY or CANNOT DO AT ALL.

MISSING (.) are those who have coded 7, 8 or 9 on all six domains.

```
gen Disability1=2
replace Disability1=1 if SUM_234 > = 1replace Disability1=. if missing(Vision) & missing(Hearing) & missing(Mobility) & ///
missing(Cognition) & missing(Self_Care) & missing(Communication)
```
NOTE: SUM  $234 \geq 1$  means that at least one of the six domains is coded at least SOME DIFFICULTY (2).

#### **tabulate** Disability1

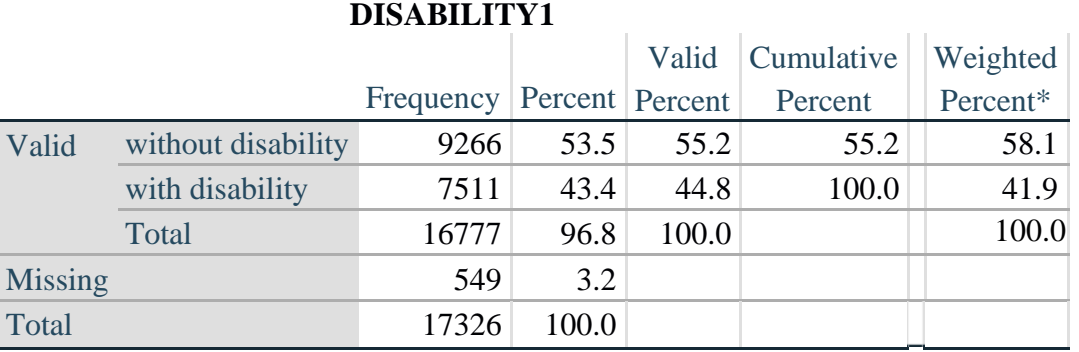

\*Weighted estimate provided – but is not part of the Stata syntax.

#### *Step 5: Calculate Disability Identifier: DISABILITY2*

The syntax below calculates the second disability identifier: **DISABILITY2** where the level of inclusion is: at least 2 domains/questions are coded SOME DIFFICULTY or any 1 domain/question is coded A LOT OF DIFFICULTY or CANNOT DO AT ALL.

MISSING (9) are those who have coded 7, 8 or 9 on all six domains.

**gen** Disability2=2 **replace** Disability2=1 **if**  $(SUM_234 \ge 2 | SUM_34 == 1)$ **replace** Disability2=. **if** missing(Vision) & missing(Hearing) & missing(Mobility) & **///** missing(Cognition) & missing(Self\_Care) & missing(Communication)

NOTE: The above syntax identifies those with at least two of the six domains coded as at least SOME DIFFICULTY (2): SUM  $234 \ge 2$ , OR those who have one domain that is coded A LOT OF DIFFICULTY (3) or CANNOT DO AT ALL (4): SUM\_34 = 1.

**tabulate** Disability2

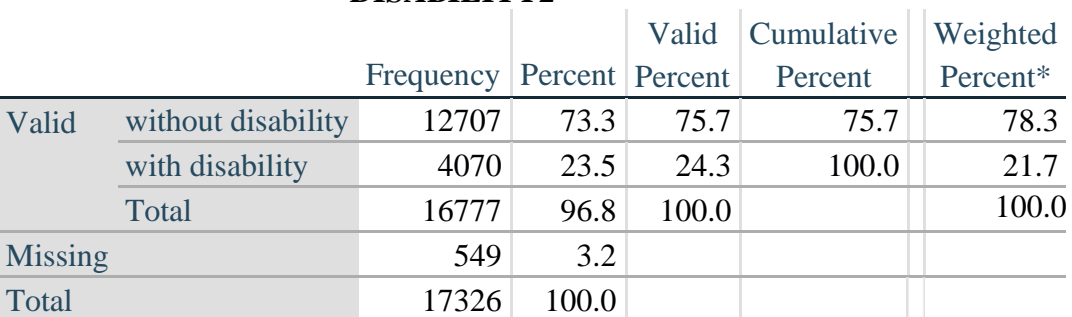

#### **DISABILITY2**

\*Weighted estimate provided – but is not part of the Stata syntax.

#### *Step 6: Calculate Disability Identifier: DISABILITY3*

The syntax below calculates the third disability identifier: **DISABILITY3** where the level of inclusion is: any 1 domain/question is coded A LOT OF DIFFICULTY or CANNOT DO AT ALL. MISSING (9) are those who have coded 7, 8 or 9 on all six domains. **THIS IS THE CUT-OFF RECOMMENDED BY THE WG.**

**gen** Disability3=2 **replace** Disability3=1 **if** (**inlist**(Vision,3,4) | **inlist**(Hearing,3,4) | **inlist**(Mobility,3,4) | **/// inlist**(Communication,3,4) | **inlist**(Self\_Care,3,4) | **inlist**(Cognition,3,4)) **replace** Disability3=. **if** missing(Vision) & missing(Hearing) & missing(Mobility) & **///** missing(Cognition) & missing(Self\_Care) & missing(Communication)

#### **tabulate** Disability3

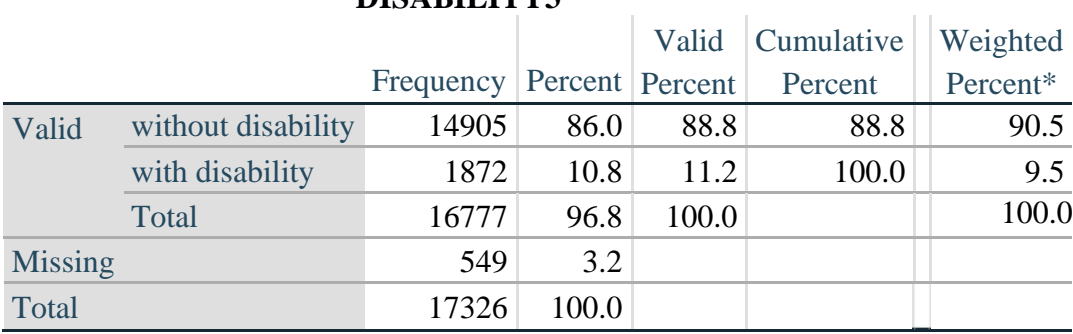

#### **DISABILITY3**

\*Weighted estimate provided – but is not part of the Stata syntax.

#### *Step 7: Calculate Disability Identifier: DISABILITY4*

The syntax below calculates the fourth disability identifier: **DISABILITY4** where the level of inclusion is any one domain is coded CANNOT DO AT ALL (4). MISSING (.) are those who have coded 7, 8 or 9 on all six domains.

**gen** Disability4=2 **replace** Disability4=1 **if** ((Vision==4) | (Hearing==4) | (Mobility==4) | (Communication==4) | **///**  $(Self_Care=-4) | (Cognition=-4)$ **replace** Disability4=. **if** missing(Vision) & missing(Hearing) & missing(Mobility) & **///** missing(Cognition) & missing(Self\_Care) & missing(Communication)

**tabulate** Disability4

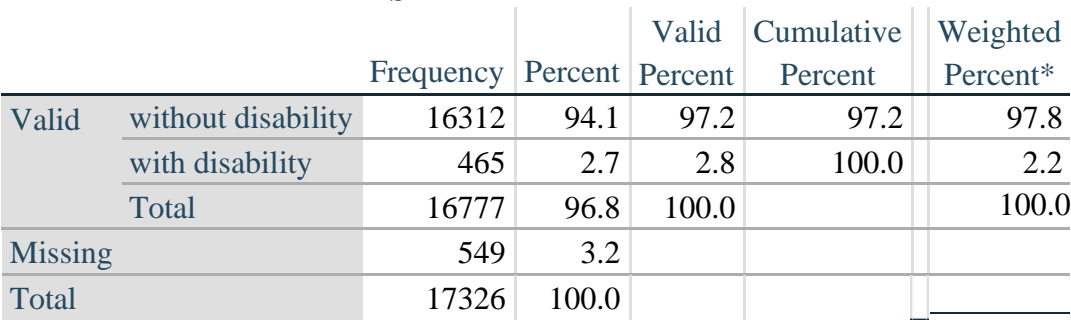

## **DISABILITY4**

\*Weighted estimate provided – but is not part of the Stata syntax.